# miniapp les

**Apple Computer user group newsletter** 

Volume IX No. 9 September 1986

**Calendar of Meetings and Events** 

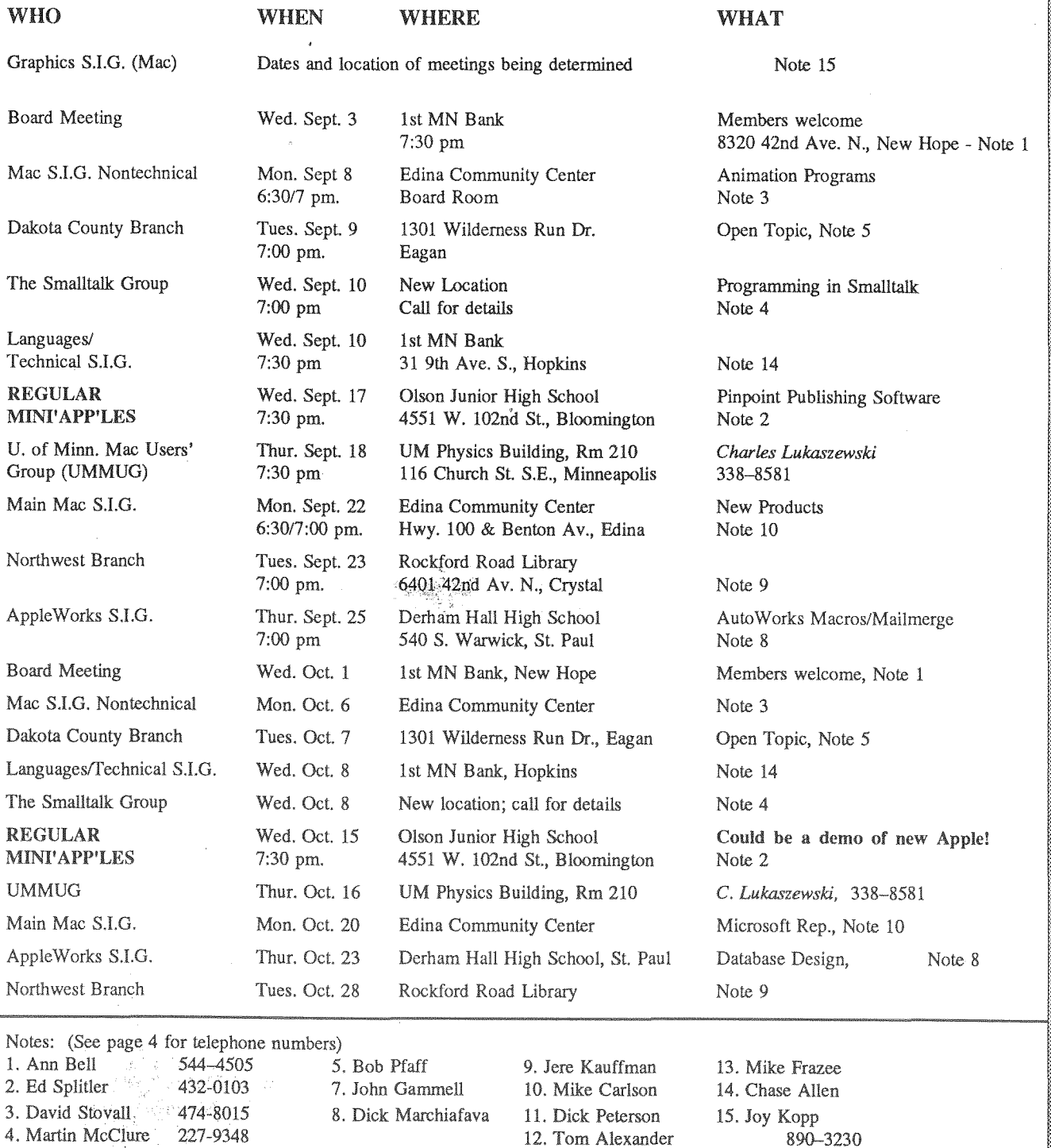

Coordinators - Please Call John Hansen (890-3769) by the 10th in order to have your meeting listed correctly!

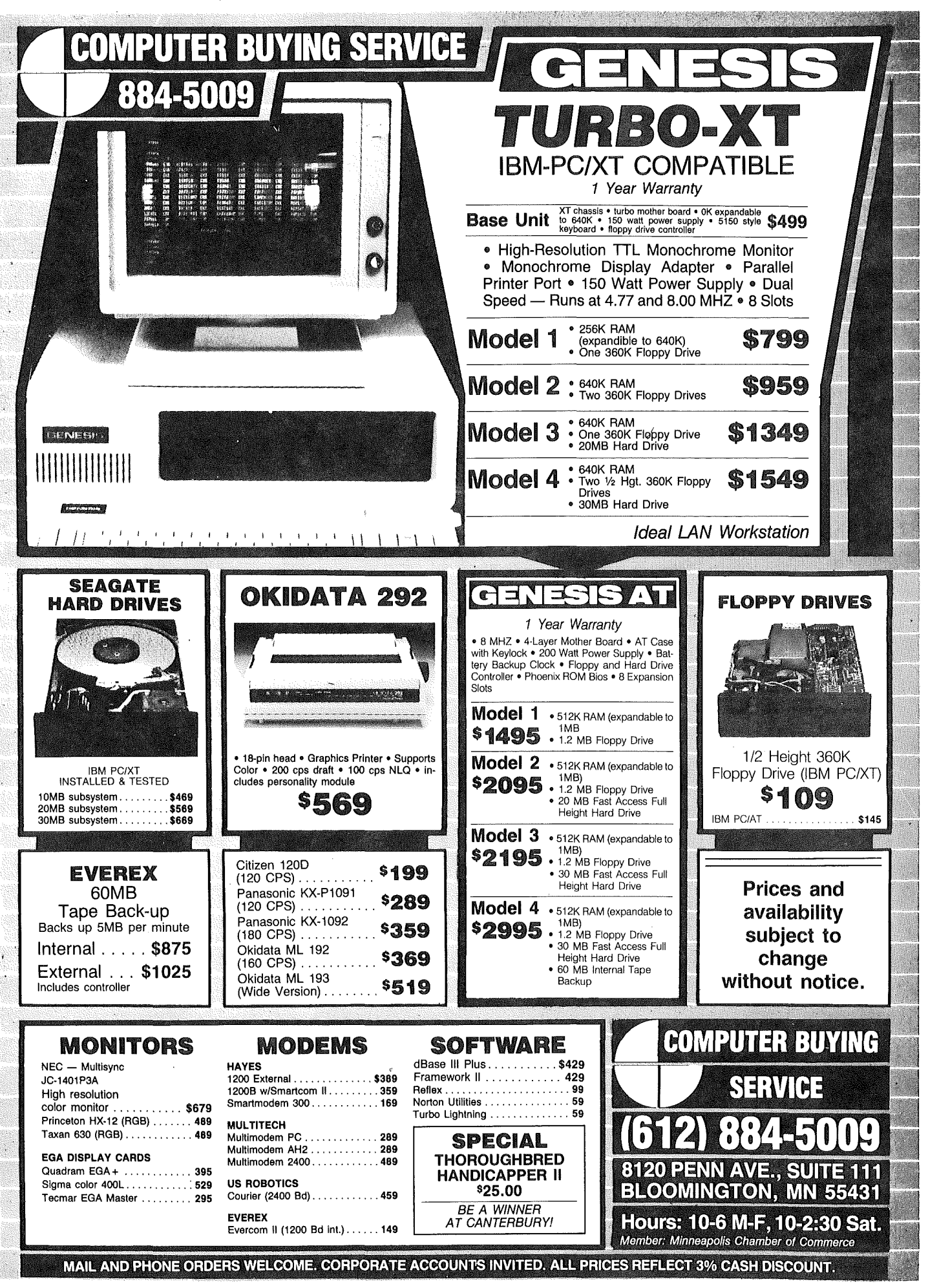

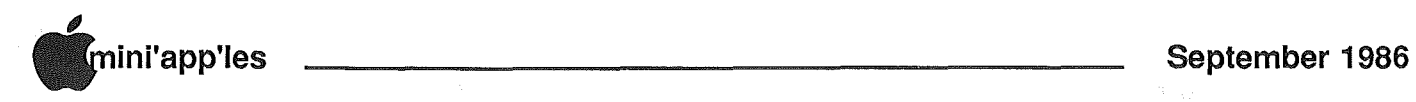

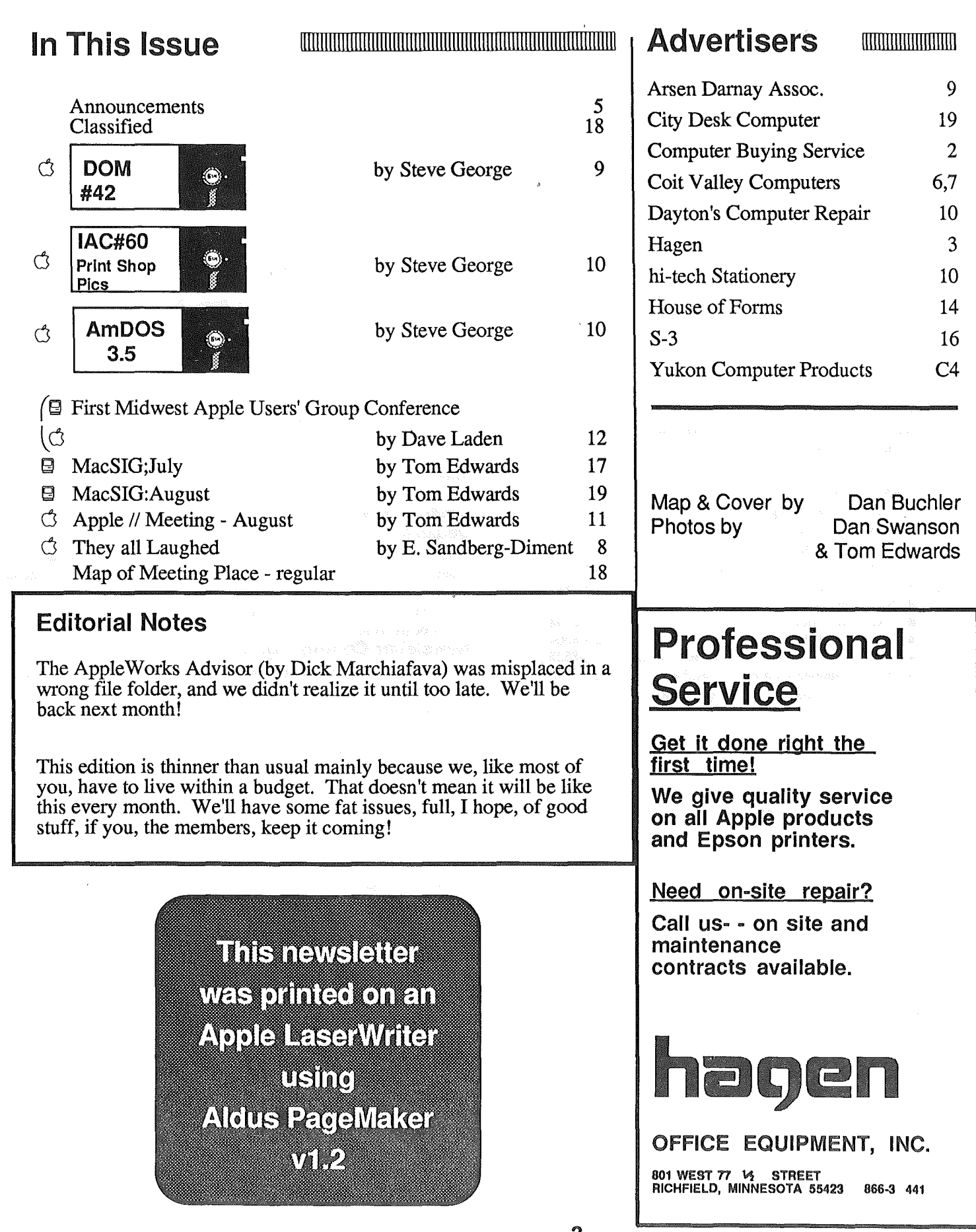

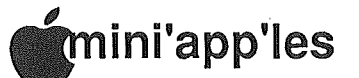

#### Board Members

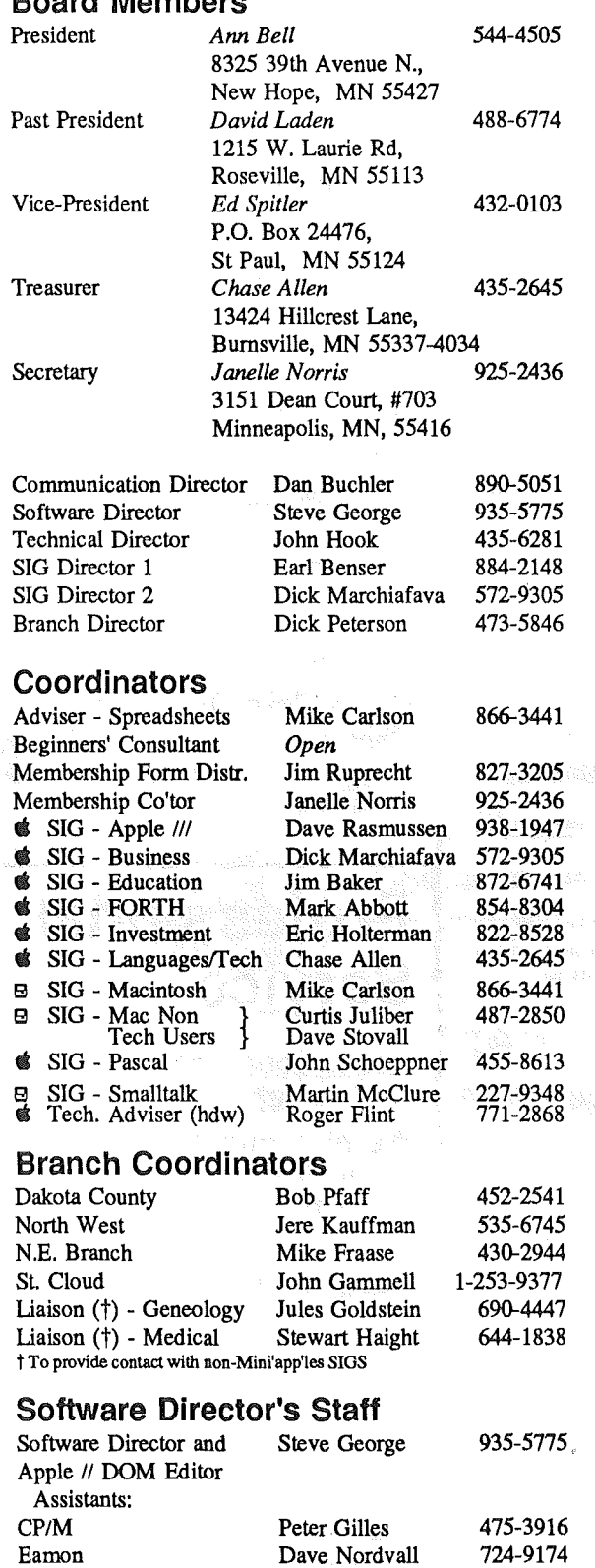

#### **Mini'app'les** The Minnesota Apple Users' Group Inc.,<br>Ro Box 796 Hopkins, MN 55343 P.O. Box 796, Hopkins, MN 55343

This is the Newsletter of Mini'app'les, the Minnesota Apple Computer Users' Group, Inc., a Minnesota non-profit club. The whole newsletter is copyrighted © by Mini'app'les. Articles may be reproduced in other non-profitUser Groups' publications except where specifically copyrighted by author.

#### **Questions**

Please direct questions to appropriate board member or officer. Technical questions should be directed to the Technical Director.

#### Membership

Applications for membership should be directed to Membership Cc.ordinator: Janelle Norris 925-2436

#### 3151 Dean Court, #703

#### Minneapolis, Minnesota, 55416

\$12 buys membership for one year. New members and persons renewing after letting membership expire, pay a \$5 administration fee. Members receive a subscription to newsletter and all club benefits.

#### DOMs

DOMs (Disk of the Month) are available at meetings for \$5/disk (\$8/MacDOM) or any DOM may be ordered by mail for \$6.00/disk (\$9.001 MacDOM). Send orders to Mini'app'les at PO Box 796, Hopkins, MN, 55343, attention DOM Sales or MacDOM Sales.

Members may have 51/4" DOMs copied to their own media. See classified Ads for details.

#### Dealers

Mini'app'les does not endorse any specific dealers but promotes distribution of information which may help club members to identify the best buys and service. Consequently, the club does participate in bulk purchases of media, software, hardware and publications on behalf of its members.

#### Newsletter Contributions

Please send contributions on Mac 3 1/2" disks or via telecommunications directly to the Newsletter Editor. Contributions on 5 114" disks should be sent to the club PO Box, and marked: "Newsletter Submission".

Deadline for publication is the 1st Wednesday of the month preceding the month in which the item might be included. An article will be printed when space permits if, in the opinion of the Newsletter Editor, it constitutes suitable material for publication.

#### Meeting Dates

Please telephone calendar announcements to John Hansen -

#### Advertising

Direct Advertising inquiries to our co-ordinator Eric Holterman at: PO Box 8266

Minneapolis, MN 55408 612-822-8528

#### Newsletter Publication Staff

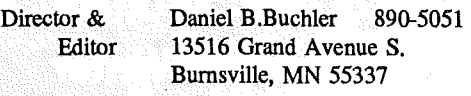

#### Assist. Editors Dave Johnson, Jo Hornung, Becky Gray

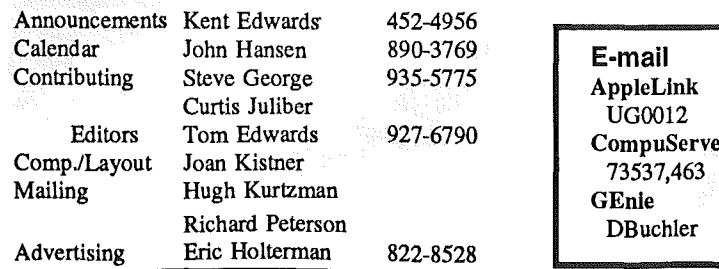

-4-

Richard Peterson Mark Richards Curtis Juliber

925-3625 487-2850

Circulation this issue: *1700*

MacDOM Editor/Prod Assistant MacDOM Ed.

lAC

<sup>890-3769.</sup>

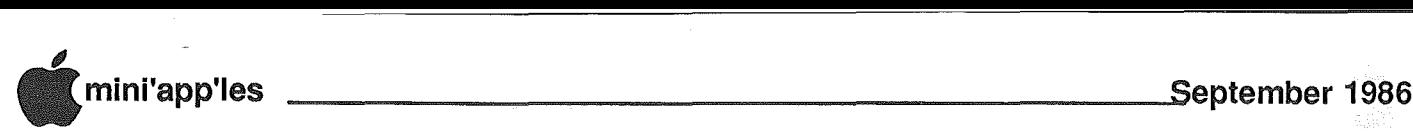

### **Announcements**

Prometheus Products User Group "Demo" Modem Sale by Dick Marchiafava

rometheus Products has announced another Demo Modem sale to user groups. The availability of sale products is August 1986, until inventory is sold out. They are located at 4545 Cushing Parkway, Freemont, CA 94538; phone (415) 490-2370.

ProModem 1200 external modem (300/1200), power supply, RJ-ll cable: \$199.00 Not included: modem cable, software, interface board. For any computer. Configuration board for above, add up to 512K to buffer: \$89.00 Alphanumeric Display: \$69.00. Shipping and handling: \$5.00. Terms of sale: COD, cash or cashier check, no plastic, no checks. Also for sale IBM internal<br>modem: \$Call. (Editor's note: The modem: SCali. *(Editor's note: The external 1200 is 100% Hayes compatible. My family owns two Promethei. The external 1200 is converted to a Mac modem with the addition of a cable. The last cable cost me* \$1.95, *but could cost more. The Prometheus Mac software is worthless!)*

The last time Prometheus held a sale of this kind, those persons receiving products indicated that these "demo" items appeared to be new. Prices offered are below dealer cost

If you are considering ordering, you may want to phone Prometheus to place the order. Reference: "Demo Sale". You can then verify that they have stock and get an exact cost in order to be ready for the COD shipment.

## Special Offer

WordPerfect for Apple

WordPerfect has offered Mini'app'les members a special price of \$75.00 (suggested retail price' \$189.00) on their WordPerfect 1.1 word processor including spell checker. This offer is good only through Yukon Computer Products (593- 1503) or RAMCO Sales (572-9305), and must be ordered by Oct. 25, 1986.

WordPerfect requires 128K minimum memory, and will run only on Apple //c, Apple //e (with extended 80-column card, enhancement *not* required), Franklin 2100-2200, or Laser 128. Any memory you have over 128K can be used as a RAM Drive with the program automatically loading any files you like

into RAM (like Spell Checker with all dictionaries) when you boot the program. The program runs under ProDOS and is not copy protected so it can be trans-<br>ferred to any size disk. WordPerfect ferred to any size disk. utilizes 28 function keys (displayed on a template that fits above keyboard) through use of the  $\circ$  and  $\circ$  keys with the top row of the keyboard. A partial list of features:

- Mail merge
- Super/subscripts
- Spell checker with 50,000 words
- All normal editing commands, including block commands.

The spell checker will check spelling on a word, page, or document, displaying a list of alternate spelling for words not found. The next Mini'app'les issue may review WordPerfect 1.1 .

#### General Meetings

#### for Apple II, //e and //c users by Ed Spitler

Dave Koel, Sales Manager of Pinpoint Publishing will be in town on September 17 with a variety of software programs to meet our needs.

Among the programs to be demonstrated will be Pinpoint Desktop Accessories, which includes an appointment calendar, calculator, telephone dialer, notepad, quicklabel and more.

Their Spelling Checker operates within AppleWorks with a 60,000 word dictionary, unlimited personal word capacity and can be stored on a  $5-1/2$  inch disk.

How about their InfoMerge, a direct mailing program for AppleWorks?

Then there is Point-to-Point, a telecommunications program including 2400 baud modem support..

And for you programmers, there is Pinpoint Toolkit, a desktop accessory program that has a programmer's calculator, pop-up Filer, accessory mover, video resource editor, memory dump and more.

It goes on and on. They have a lot of software programs. You should find at least one or two that meet your needs or desires.

Why, they might even demonstrate their new computerized gardening program that lets you make a list of all the plants and flowers you might need, then sort by color or shade tolerance. Don't know which flowers are

adapatable to your area? Never fear! Plant Selector will give you a list of only those that are adapatble to your zip code area! 1 wonder if Mini'appl'es is on that list?<br>Wait!

There's more! Dave has generously agreed to donate some of those products at that meeting (I hope 1 win the Sppelling Checker. So do my accownts.) through a raffle after his presentation. He's not just going to wet your taste buds for his software. He's going to give you some of it. And, he will be making a special offer to those of you (us) who don't win on the raffle through three of our local dealers so that you will be able to buy his software at reduced cost. One way or another, YOU could come out ahead!

The following month, Mike Carlson of Hagen Offlce Equipment will be our featured speaker. We're hoping Apple Computer will have announced its new product line so Mike can give us the inside scoop on what's happening in Cupertino. Don't miss that meeting if you're interested in what their new developments might be able to do for you.

#### Meeting Sites

#### for Apple ][, //e and //c users' meetings

#### by Ed Spitler

Arranging for meeting sites can be a real headache, let me tell you! 1 thought we were going to continue with some of our meetings at Oak Grove Jr. Hi. but that is not to be. Apparently another group(if it's an IBM group, I'm going to be upset) has reserved their auditorium on our general meeting nights, so 1 had to look elsewhere.

For the remainder of this year, you will see that a lot of our meetings are now at Olson Jr. Hi. in West Bloomington. I made these arrangements because it has been very difficult to make all these arrangements with the intent of choosing sites accesible to all parts of the Twin Cities.

However, 1 do hope to identify some other sites that are more centrally located or at least are occasionally closer to where you live.

If you find Olson Jr. Hi. to be farther than you prefer to drive, perhaps

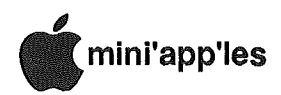

#### Announcements Contd.

you could help me find more appropriate sites. You can do that by letting me know what your preferences are. Also, if you know somebody who knows somebody who can give us a good deal or even a contact person and their phone number, it would help me a lot. Also, if you know how accessible the parking is, whether meetings rooms are accessible to wheelchairs, and if they have a nice auditorium or other meeting rooms that could accomadate us, please give me a call.

I make no guarantees, but I do want you at our general meetings and I plan to do everything reasonably possible to make our meetings as centrally located as possible. Can't do it without your help though. There are too many sites to look at and I just don't have enough time to check everything out by myself.

Let me know if you come up with a site as ideal as possible for all of us. Thanks.

#### Haba Systems Contributes **Software** by Dick Marchiafava

Haba Systems, a software publisher of Apple software, has contributed three packages to Mini'app'les. These contributions arrived unannounced and without a cover letter in the club PO Box to my attention.

Two of the packages contributed work with AppleWorks or  $III$  E-Z Pieces. The packages are HabaTemplates, HabaMerge and Haba Spell It. Spell It is for AppleWorks only.

This software will be evaluated by AppleWorks users and possibly shown at future AppleWorks SIG meetings.

After this process is completed, these software packages will awarded to Mini'app'les members by a drawing at some future meeting. A condition of accepting such an award will be writing a review of the product awarded for publication in this newsletter. A copy of such reviews will be forwarded to the contributing firm.

#### Speller, Grammar Software **Contributed** by Dick Marchiafava

Sensible Software; of Sensible Speller fame, have contributed Sensible Speller and Sensible Grammar to Mini'app'les. These writing aids use ProDOS and will work on the Apple //e - //c. Speller and Grammar will check the files from many ProDOS based word processors. The Speller has long been recongnized as one of the most powerful program of its kind for use on the Apple 1/.

These programs are scheduled to be demonstrated at the November main meeting.

At some future meeting these software packages will awarded to Mini'app'les members by a drawing. A condition of accepting such an award will be writing a review of the product awarded for publication in this newsletter. A copy of such reviews will be forwarded to the contributing firm.

GOTO<sub>8</sub>

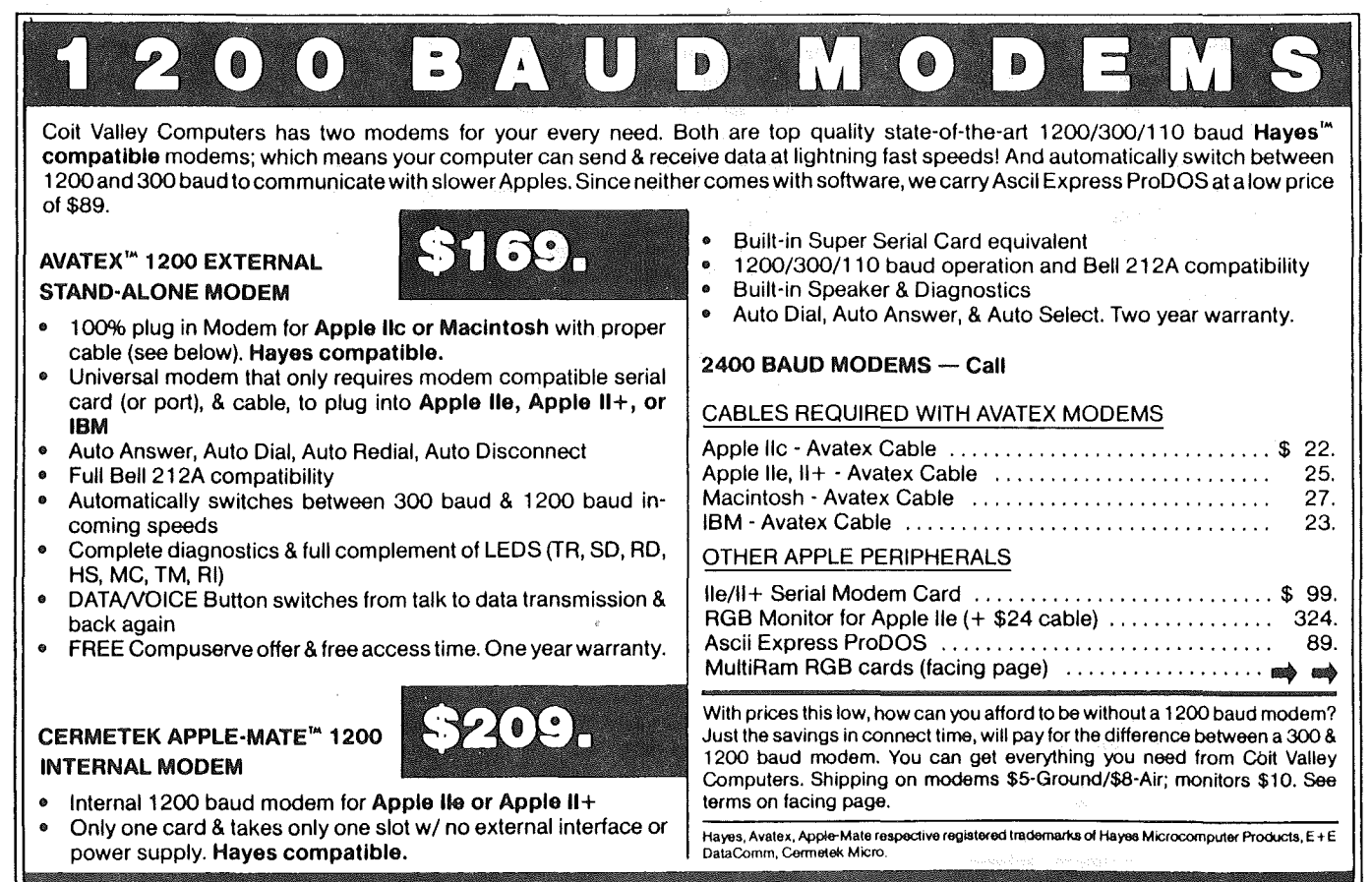

COIT VALLEY COMPUTERS • 14055 Waterfall Way, Dallas, TX 75240 • (214) 234-5047

Don't buy an over-hyped over-priced card that rams itself down your throat with overpowering advertising. You can buy Checkmate Technology's State-Of-The-Art MULTIRAM RGB RAM CARD'" from Colt Valley Computers w/BATTERY BACKED-UP STATIC RAM options that can load & save programs like AppleWorks for 10 years! It's a FASTER CHEAPER REPLACE-MENT FOR HARD DISKS, Is USER EXPANDABLE TO 7 MEGABYTES, compatable with all (100%) 3rd party software/ hardware, has an optional 16-Bit65C816 slot saver Co-Processor card (\$157), sharp 80 columns, super Double Hi-Res, & FREE RGB\*! It's a direct substitute for Ramworks II<sup>t\*</sup> or Apple 80 col cards, has a 5 yr warranty & FREE AUTOMATIC SOFTWARE UPDATES ONLY FROM USI Unlike Ramworks II, which can cost \$13000+, MultiRam fits ALL (even Euro) Apple lie's, can't interfere w/ slot 1 cards, has no soldered chips & costs less!

MultlRam RGB expands to 1 Meg RAM + optional 4 Meg's battery protected piggyback RAM + optional 2 Meg's STATIC RAM. MultiRam lie expands to 768k and can piggyback w/ MultiRam RGB.

FREEAPPLEWORKS EXPANDER SOFTWARE WITH EVERY MULTIRAM CARD - loads ALL (even printer routines) or PARTS of AppleWorks, runs faster, expands Desktop over 2048k, stores 23,000+ records &4,800+ word processor lines, auto-segments large files onto multiple disks! FREE APPLEWORKSTIME/DAY/ DATE ON-SCREEN w/ clock, AUTO-COPY TO RAM, ULTRA-FAST PRODOS/DOS 3.3. RAM DISK & RAM TEST. Optional CP/M & Pascal Ram disk (\$20/ea)!

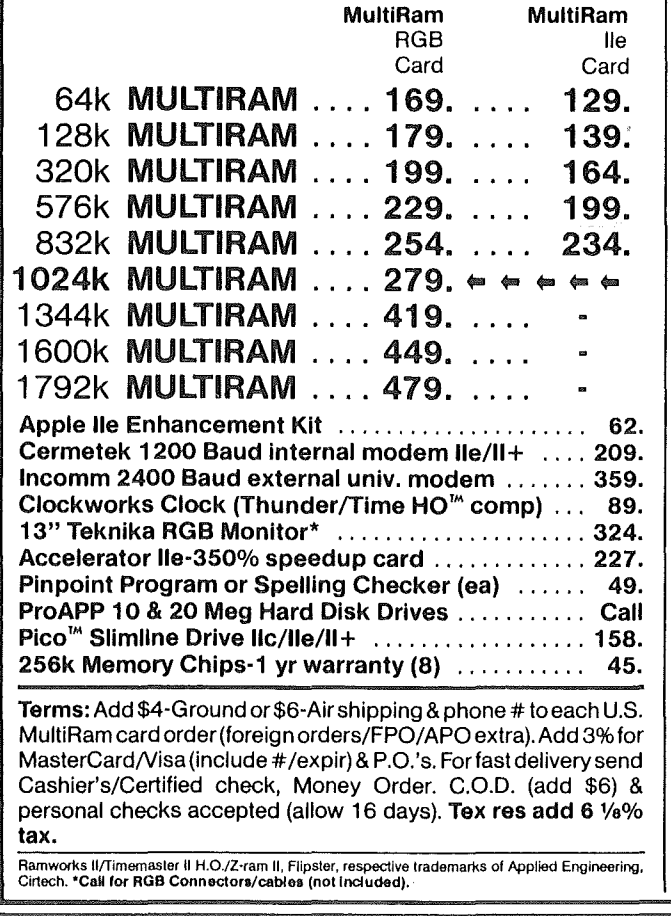

VALLEY COMP

4) 234-5047

Checkmate Technology's MultiRam CX card easily expands your lic to 640k and next month has a  $CX+$  Piggyback to add another 512k (over 1.1 Meg total)! It's 100% compatible with all lic software/hardware & unlike Z-Ram II" & other lie cards, can be upgraded with a 65C816 kit (\$129) to likely run new technology software! It comes with the SAME FREE SOFTWARE, UPDATES & 5 VR WARRANTY AS lie CARD\$ (see above).

UNLIKE Z-RAM II, THERE ARE NO MOTHERBOARD JUMPER WIRES OR CLIPS TO ATTACH, OR DRIVE REMOVAL REQUIRED FOR INSTALLATION. USES ABOUT 50% LESS POWER than Z-RAM II causing less power supply strain or battery drain.

#### OUR LOWEST PRICE

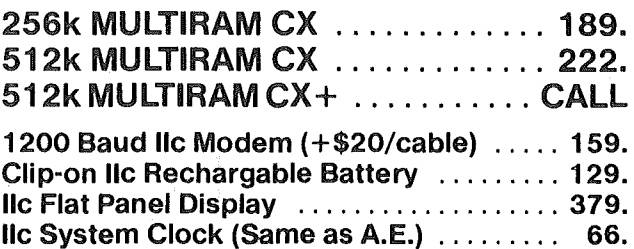

WHY BUY FROM COlT VALLEY COMPU-TERS RATHER THAN SOME MAIL ORDER HOUSES? Only we offer a 15 day MultiRam money back satisfaction guarantee, double software, more support, free automatic software updates, free 64k w/ each 256k/512k/ 768k lie card. We know the products, & stock them forfast shipping! CALL FOR QUESTIONS, PRICES, DISCOUNTS. SCHOOLS & GROUPS WELCOME.

 $\cdot$  $\blacksquare$ `∃  $\left| \begin{array}{c} \bullet \\ \bullet \end{array} \right|$ ( o )  $\mathbb{R}^3$  $\mathbf{v}_i$  $\bullet$ 

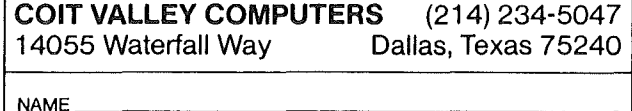

 $SIATE$ 

**ADDRESS** 

CITY\_

MC/VISA \_

PHONE !

QTY DESCRIPTION

 $S$ IGNATURE  $M \nmid A$ 

PRICE

 $ZIP$ 

SHIPPING EXP TOTAL

## 14055 Waterfall Way Dallas, Texas 75240

MCI 2969684<br>Telex 6502969684 (WUI)

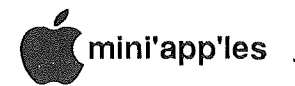

AppleWorks SIG Schedule Announced: First Meeting September 25th by Dick Marchiafava

The AppleWorks SIG committee met for the first time the end of July. We have developed a schedule of meeting topics which are interesting and exiting!

I thank John Hook, Wendy Shields, Tom Ostertag and Ed Spitler for consenting to serve as committee persons. Would you like to make suggestions for meetings, or join these AppleWorks users in planning meetings? Call me.

Our meeting format will be: Question & Answer, tap the experience of other members, any question is welcome; Open Discussion, a free discussion of a particular product that works with AppleWorks; How To, an examination of a feature or function of AppleWorks; the Program, a demo of the meeting topic; and Data File Distribution, sample data files which are used in making the presentation will be copied to your blank disk, so that you may. examine what was demonstrated later.

#### Meeting Calendar

Meetings will be held monthly on the 4th Thursday of the month unless there is a conflict with a major holiday. In the event of a holiday, the meeting will be the 3rd Thursday, the day after the main meeting.

Scheduled Meeting Subjects

- September 25: AutoWorks, examination of the exciting new macro and on-line mail merge program from the Software Touch. See review by Tom Ostertag in the July newsletter and the AppleWorks Advisor column in this issue.
- October 23: Designing Database Applications
- November 20: Printers and Apple-Works, installing printers, custom printers and interface cards
- December 18: Spreadsheet and Template Design

The meetings will be at Derham Hall High School, 540 S. Warwick in St. Paul. This is 1 block South of Randolph, 3 blocks East of Snelling. Enter at the front and go to Room 218 on the 2nd floor. I thank Sister Sharon Gondek for providing this meeting site. Meetings will begin at 7 p.m. Call me at 572- 9305 if you need information about these meetings. Dick.

## "They All Laughed"

"When<sup>"</sup>I Sat Down at the Computer" (And Other True Tales of One Man's Struggle with Personal Computing) byErik Sandberg-Diment Review by Steve George

ecommended by a friend who is a computer-literate noncomputer-owner, I thoroughly enjoyed this book. I was pleasantly suprised to find that it didn't contain whines of defeat, as the title had implied. Instead, it is a very nice journey from the early days of micros (Altair, Sol, etc) up to the very recent past (Mac 512k, IBM XT).

It was pleasant to hear again some of the early names: Les Solomon, Lee Felsenstein, John Draper, and of course Stephen Wozniak. Companies/machines briefly mentioned in this historical context include: IMSAI, MITS, TDL, Xitan, and others. This overview would probably be enjoyed by both experienced users and novices alike. Pronouncing himself a "technoklutz in computerland," the author reminices briefly about his first micro: an Altair 8k kit and the state of.software (Bill Gates had to modify BASIC for the Altair -- this is prior to his founding of Microsoft!)

From here we proceed to learn through the mistakes and observations of the author. Without bemoaning his plight in various circumstances, he relates . solid information -- some of which was learned the hard way. We learn· the basics of different types of printers, monitors, etc.<br>Next (and the

this comprises the majority of the book), we hear his opinions of and hints on using (or avoiding) several programs. While this isn't an "Apple" book per se, many of the programs he critiques are available for this machine. Overall, I tend to agree with most of the comments about the programs. Programs he writes about include:

Flight Simulator Robot Odyssey I Deadline Word Challenge Tax Preparer Sideways WordStar PFS:Write Fontrix Relax Type Attack

Rocky's Boots The Arcade Machine Cross Clues MicroIllustrator Sidekick SuperCalc 3a Bank Street Writer The Print Shop Micro Cookbook Typing Tutor II/III MasterType

TellStar II Operation Frog AtariLab MusiCalc 1/2 Melodian Musicomp<br>
Music Theory Computer Computer SAT The Personal Tax Planner Mangaing Your Money Concentration Crossword and others.

Here he usually tells what is good or bad about a program or else provides a comparison of features between similar programs. And occasionally really simplifies things almost to the point of saying "don't bother with this one!". Hardware discussed includes: HP Think Jet printer, mice (optical & mechanical), Koala Pad, Power Pad, Edumate Light Pen, Novation modem, and others.

Finally, he states his opinion about the value of educational software and muses on the future of micros including the area of Artificial Intelligence and whether micros really belong in the home at all.

The author owns 20 micros, has a wide variety of experience with both hardware and software, and is the "Personal Computers" columnist for The New York Times, and is also seen in the Minneapolis Star and Tribune.

I recommend this book to both oldhands and novices alike. It is a 'quick read' which imparts a suprising amount of information.  $\alpha$ 

Some editions of this newsletter will be skinny, some will be fat. It all depends on available finances and contributions of articles from you, the members!

计暂存符合社会暂存

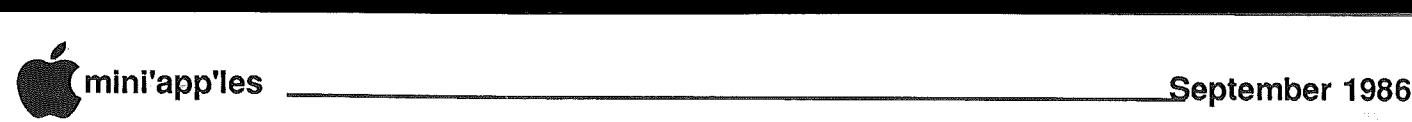

## Software Library Additions

Mini'app'les **DOM #42 Astronomy DOS** format

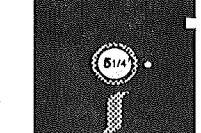

his disk is the work of *Ron Dawes.* He has kindly· donated his programs to the public domain. He indicated that a faster DOS whould improve the disk's performance, so I added SPEEDOS. Also, he relates that you really need a color monitor or TV to appreciate the images these programs produce.

The following comments were extracted from Ron's on-screen help and information files:

CONSTELLATION plots the stars of the brightest constellations in the northern hemisphere, including all of the constellations of the zodiac. Stars down to magnitude 4.7 are plotted in their relative positions and brightnesses based on data taken from the American Ephemeris and Nautical Almanac.

The coordinates of the center of each constellation are given in hours and minutes of right ascension and degrees of declination.

The astrological symbol is displayed for the constellations belonging to the zodiac. The earth.symbol is displayed if the ecliptic option is selected.

The constellation name is displayed and si is the current scale  $(1-9)$ : 1 giving the smallest image and 9 the largest

I've tried to make entering the names of the constellations as simple as possible. In most cases only the first three letters are necessary. Special abbreviations are indicated when the help (?) option is selected. When prompted to enter a constellation, some additional options are available:'

- ? Help (lists constellations)
- Flip to full page graphics mode CR - Return to mixed text and graphics
- 1-9 Set scale factor 1-9
- E toggle Ecliptic. Overlays a dotted line representing the path of the planets.

The program CONSTELLATION contains information on the following: Andromeda Aquarius Aquila Aries

by Steve George, Software Director

Bootes

Auriga Cancer Capricornus Cepheus Corona Borealis Draco **Hercules** Libra Ophiuchus Pegasus Pisces Scorpius Ursa Major Virgo

Canis Major Cassiopeia Cetus Cygnus' Gemini Leo Lyra Orion Perseus **Sagittarius** Taurus Ursa Minor

ASTRO CONVERSION will convert astronomical coordinates from right ascension and declination to altitude and azimuth and back again.

This is particularly useful for the backyard astronomer who does not have the equipment to measure equatorial coordinates when seeking a celestial object. The following data is required for conversion:

Date

Time

Time zone

Local latitude

Local longitude

Right Ascension (H,M,S)

Declination (D,M,S).

This data is entered by means of a parameter list.

Select the parameter number to be changed and enter the data as instructed.

Initial parameters in the program are the coordinates for Wright-Patterson AFB Ohio and the star Rigel in Orion.

PLANET SHOW will display a continuous slideshow of. the moon and four of the planets. Switching will occur automatically or you can switch by pressing any key. Pictures include:

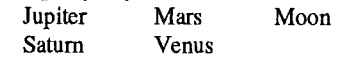

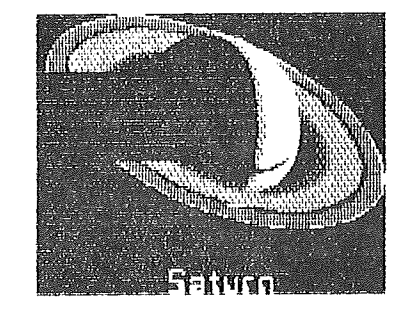

SUNRISE gives the times of sunrise, sunset and twilight for any location. latitude, The required entries are longitude, time zone and the date.

The data for up to 100 locations can be stored within the program for instant recall.

PHASES: by entering a day, month and year this program will calculate the Julian date, the age of the moon, (i.e. days since the last new moon) and show the moon's phase for that date.

GOTO 10

### CUSTOM PROGRAMMING *APPLICATIONS* SUPPORT

Fast efficient programs or applications, tailormade for YOUR business.

• Apple, IBM PC/XT

- Programming (Assembler, Basic, C, COBOL, FORTRAN)
- dBase, Smart, Lotus and other applications.
- Training (Wordstar, Lotus, etc.)
- Documentation/Writing
- System Consulting.

(612) 933-2540 Arsen Darnay & **Associates** 23 West St. Albans Rd. Hopkins, MN 55343

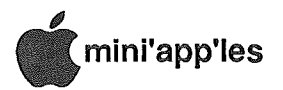

#### Software Library Contd.

### lAC #60 More Print **Shop Pics**

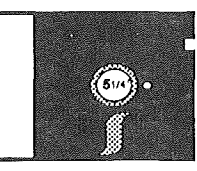

#### DOS fonnat

Several user group members from around the country have created unique Print Shop graphics. Some made their pics available to the lAC which resulted in this disk.

#### Graphic images included:

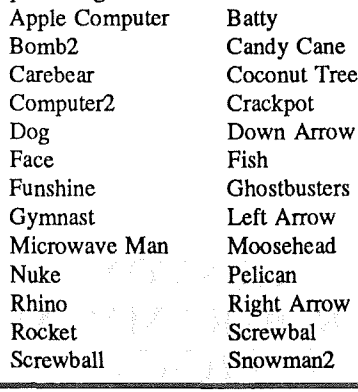

-5paceman Sword Telephone Twilight Zone Wave

Stop Sword2 Tree Up Arrow Whale

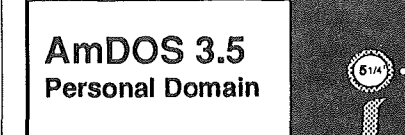

#### DOS format

Here is a reasonably priced means to add DOS 3.3 capability to a 3.5" disk drive on your Apple. When the UniDisk 3.5's were first released, it was very frustrating to be 'forced' to use ProDOS if you wanted to use a 3.5" disk for storage. Several alternatives are now available with prices sometimes pushing the \$40 mark. Gary *Little* created AmDOS which is distributed as Personal Domain (ShareWare, FreeWare, HonorWare, etc). With Personal Domain disks, if you like the product and use it, you are encouraged (required!) to send the author an additional fee; \$15 in this case.

This was condensed from Gary's on-

## disk information file:<br>AmDOS 3.5

(Amateur Disk Operating System version 3.5) is an Apple II program for initializing 3.5 inch UniDisk disks in such a way that they will boot the DOS 3.3 operating system and work properly with it.

AmDOS logically divides a formatted 3.5-inch disk into two discrete 400K volumes; there are 50 tracks per volume and 32 sectors per track.

With AmDOS installed, the INIT command is disabled.

You can use a slightly-modified version of the FID utility program on the DOS 3.3 system master disk to transfer files to and from AmDOS-formatted 3.5 inch disks. The modified FID will still work properly with standard DOS 3.3 and with 5.25-inch floppy disks.

One final note: please remember that AmDOS 3.5 is a user-supported program. If you use it, pay for it. If it turns out that it doesn't meet your needs, erase the disk. Thanks, Steve.

AmDOS 3.5 ©1986 Gary B. Little Requested fee: \$15 (US)

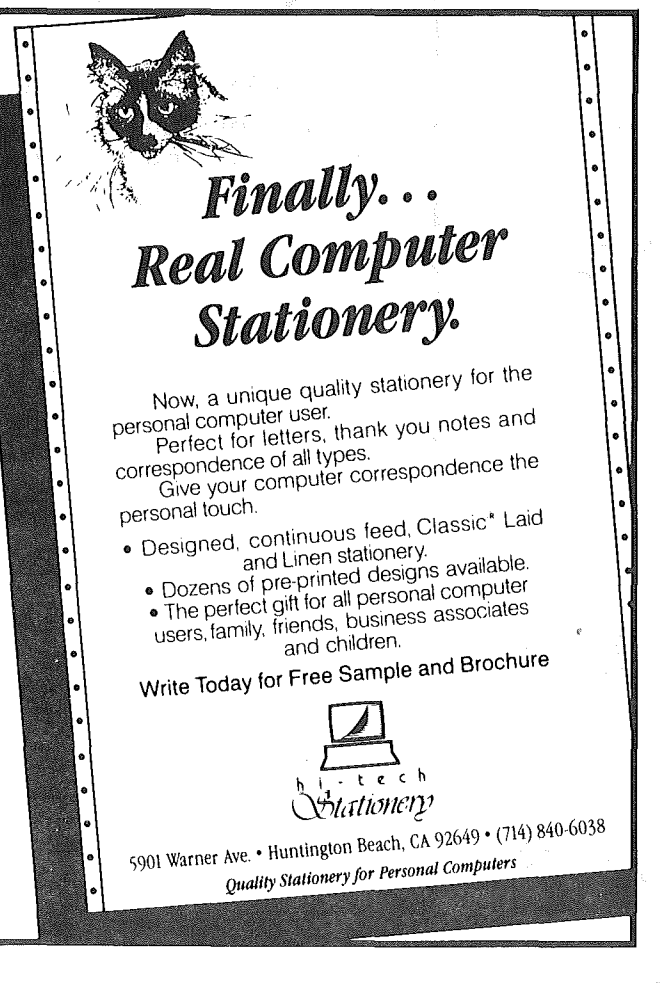

## WOULD YOU BELIEVE FAST, AFFORDABLE **COMPUTER REPAIR?**

Why wait 2 to 3 days for repairs, when our 12 trained technicians can insure fast, professional service. We service IBM, Epson, Apple and Panasonic computers, and Epson and Okidata printers. We provide convenient service at your own location<sup>\*</sup> or you can bring your computer or printer direct to us. We'll even provide regular, scheduled service at your convenience. Extended service contracts available at reasonable rates. Use your Visa,® MasterCard,® American Express® or Dayton's Flexible, Furnish-A-Home or Invoice Account. For more information, call 623-7123.

'Wifhin 7-counfy Mefro area only.

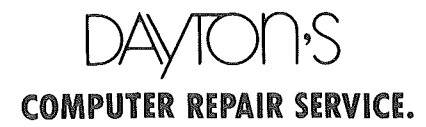

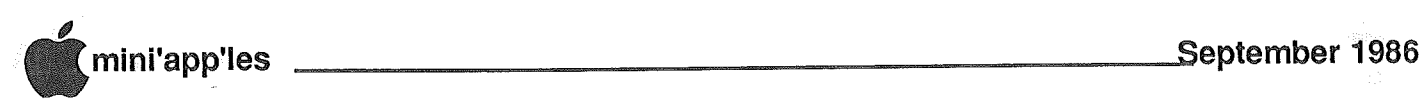

## August's Apple *II* Meeting

ome of the members got a little off of the track, but managed to find the new location for the August Apple *1/* meeting with no real problem. Those arriving a bit early even had the pleasure of listening to the high school band run through their routine as the sun settled low into the western horizon.

*Ann Bell,* President, opened the meeting with some brief introductions of board members, directors and new members. This can help new and old members link up the face to the name for contact about technical questions or club business.

*Dick Marchiafava* held the fort for Q&A time. This. is always a neat way to gain some bits of information about the inner workings of the Apple and various programs. Tonight We heard and answered most of these questions:

- AppleWriter "creeps" a line per page when using the "fom feed" command. One fix might be to omit any Carrier Return after the command. Other suggestions invlved the settings of switches and program controls.
- Those needing to merge two data base files into one file under AppleWorks can do it if the files structures are identical. You "copy" one file to the clipboard, then open the other file and "paste."
- Those needing a means to speed up a calculation intensive program on the //<br>series (Family Origins was series (Family Origins was mentioned) are likely to find that a coprocessor is the only way to do it.
- A Buffered Grappler+ card began scrambling data after the memory RAM was expanded. This can happen if the memory chips used are the wrong type or the wrong speed."
- An MX-80 now fails to return the printhead; all printing is done at the margin. Sounds like a trip to the repair shop for this one.

Expanding on the genology question just a bit, Ann said the she had recently purchased a program that is distributed from The Church of Latter Day Saints in Utah. It comes on a whopping 9 double sided disks, costs \$35, works well and is supported. Call Ann for details if you are interested.

#### by Tom Edwards

Ann reported that the Treasurer's duties will be assumed by *Chase Allen.* To help ease Chase's involvement, *Earl Benser* volunteered to watch over operations as the Technical SIG Djrector.

#### Lights Up for Program Time

*Ed Spitler* introduced the speaker for tonight's program, *Tim Denny* of Styleware with a review of their first program to be released, MultiScribe. Styleware is a small company, formed by three college students in Texas. Tim's roommate was the driving force that did the programming, thinking that it would take a month and ended up needed more than six.

MultiScribe is a word processor that is designed to look and operate just like MacWrite. Only it runs on the Apple e and c series, not the Mac! Because of the basic differences in internal structure, getting MultiScribe to do that was no easy task. In addition to a what-you-seeis-what-you-get screen display (except for the current "centering" command), the program works with fonts for those that are tired of seeing the same old printerlimited text. Actually, buying this \$59.95 program gets you *two* programs, the second being a font editor that allows you to make and modify characters to your own fancy.

Tim introduced *John Richter,* a user in the metropolitan area. John has not only worked with MultiScribe as a word processor, but also done a great deal of font creating to give him special effects to spice up bulletins, announcements and certificates. StyleWare plans on distributing some of these fonts and making whole disks of fonts available to users as the base grows. The program loads 16 fonts (maximum, 10 are available now) which are accessed by pull down menu. Style changes and size changes can be done as easily as the font changes themselves.

Lest we forget the purpose of MultiScribe, Tim took us through all of the word processing functions. The program can be worked with a mouse, but also has a full complement of keyboard commands as optional choices for mouse users or for those that are mouseless. There is a well organized manual, wire bound, that covers both word processing and font editing functions. Since this is a "big" program, a RAM card is a help in speeding up things by eliminating returns to the disk for program· oyetlays. There is a current limit to the document size of 29K, which is about 12 pages of text, depending on the fonts and content in the document. However, the ability to "link" files at print time removes the finality of this limit.

MultiScribe supports seven printers with its current release. The print menu lets you set the number of copies, select pages to be printed and number the pages. The output can also be directed to a disk file, allowing you to export the "text" (not appearance) to other programs. This means that you can use a spell checker on your documents, but as a separate operation. StyleWare has visions of changing that in the future with the release of "desk accessories" that will allow you to do more without leaving the program.

In closing, Tim picked the entry of *Jere Kauffman* to win a copy of the program from the raffle bag. A lot of interested folks went up for a closer look and to consider the special \$10 discount offered on the program to those in the Club.

Things were pretty well wrapped up by 9 p.m. The band had left, so there was no exit music as we made our way to the dew covered cars on this clear, cool August night.ן 7

**Watch this space** for announcement of a demo of the Apple "X" computer!

(Maybe October Apple Meeting)

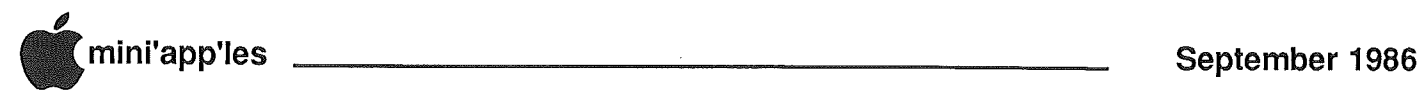

## First Midwest Apple Users' Group Conference

A Report

by David E. Laden

#### Past President

n July 19th and 20th, approximately 70 people from 39 Apple (mac and  $\frac{1}{2}$ ) users' groups in the midwest area converged at the Midway Motor Lodge in Elk Grove Village, a suburb of Chicago for the first Midwest Apple Users' Group Conference. Dan Buchler and I attended the conference as representatives of Mini'app'les.

The purpose of the conference was to bring together representatives from user groups across the midwest to exchange the "how to's" of running a user group and explore ways to facilitate communication among the groups in the future.

After a brief welcome by Terry Tufts, newsletter editor for the Northern Illinois Computer Society (host of the conference), the group was brought up to date on user group support from Apple Computer by Ellen Leanse. (See photo below). Ellen was appointed by Apple as User Group Evangelist a little less than one year ago. Ellen highlighted Apple's commitment to user groups. Apple wants an understanding of the needs and expectations of all user groups across the country. They are currently talking with over 800 user groups.

Some of goals the User Group Evangelists have for the coming year (what she referred to as their "Business Plan") are:

- Product provision getting user groups Apple computer equipment in the October to December time frame. What this should mean for user groups is that they will be able to purchase equipment from Apple at reduced rates. This would be for carrying out the function of the user group (i.e. producing a newsletter, maintaining membership lists, running a bulletin board system, etc.) and would be limited to "one per group."
- Product announcements using user groups as one channel for releasing new product announcements to the end user community.
- User group participation in Apple World - Apple World will take place during the first or second week in February 1987. Their intent is to keep user group representatives out there for an extra day for a "User Group University."
- Speakers from Apple Corporate they will be sending four to five speakers per month out to user groups. There is a possibility that this number may go as high as ten per month.
- Communications between Apple Computer and individual user groups. Initially this will take place via Apple Link and CompuServe's APPUG, but will soon be joined by a user group newsletter from Apple.

aliai **NOW** 

Ellen Leanse, Apple Computer's User Group Evangelist, helps to hang out the wash with Terry Tuffs of the Norther Illinois Computer Society, one of the prime movers that put the Conference together.

One of the big challenges they face is getting user groups to work with dealers. Ellen reemphasized that user groups provide a valuable service in the market place. Dealers hold an "old view" of user groups. We all need to work collectively to get Dealers to see it "our way."

The next portion of the conference was devoted to having user groups share ideas and concerns with the rest of the As the conference agenda indicated, this included both those ideas that proved successful and those that failed. These ideas and concerns ranged from a swap meet, auction, and bulletin board system to shrink wrap laws, organizational structure and non-profit and tax-exempt status.

Before lunch, we were given a chance to enter into a discussion with other conference participants and representatives from Apple. This portion of the conference was titled "Ways to improve the dialogue between your user group and Apple Computer." The actual discussion that resulted was somewhat broader than that, but were all issues that dealt with the relationship of user groups to Apple Computer, Inc.

Some of the information gleaned from this informative session is summarized below:

- Apple has a direct connection with user groups.
- Apple has a responsibility to users by educating the dealers. This has been done with desktop publishing. It was very successful and will be taken into other areas.
- A big "sore spot" with user groups is the rather poor relationship most have with their local dealers. While this isn't true in all cases, it was the general consensus of the user groups represented. Further, it isn't that user groups don't want to have a good relationship with dealers. As was mentioned earlier in the day, this is one of Apple's major goals for the next year. So far, Apple has had propaganda about user groups in dealer communication packages. This included an article on what user groups are and also information regarding Apple's commitment to user groups. Several good suggestions for

September 1986

 $\overline{\phantom{a}}$ 

I

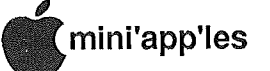

improving this relationship came from the conference participants.

- Technical support from Apple some is currently available through Apple Link. They are continuing to work on this area to provide user groups with more information.
- Another "can of worms" deals with what Ellen referred to as "Intellectual Property." To you and me, this is software (specifically as user groups are concerned, it is operating systems like DOS 3.3, ProDOS, Mac System and Finder, etc.) User. Groups would like the ability to place the operating system on public domain disks they distribute mainly as. a convenience to the users of those disks. (This is the same reason software developers place the operating system on disks they publish. Software developers must license the operating system from Apple Computer for a yearly fee.) User groups would also like· to license the operating system from Apple, but it is impractical due to the licensing. fee structure. Ellen said that we should have an answer within 3 to 4 weeks.

In the meantime, she indicated tthat what is being proposed is a \$75 per year fee for each operating system family. This would be for the purpose of providing updates of the operating system to the groups members, NOT the ability to place the operating system on a public domain disk when a group distributes it. From the number of side conversations in the room and discussion that followed at lunch, this did not appear to be an acceptable solution to user groups. In

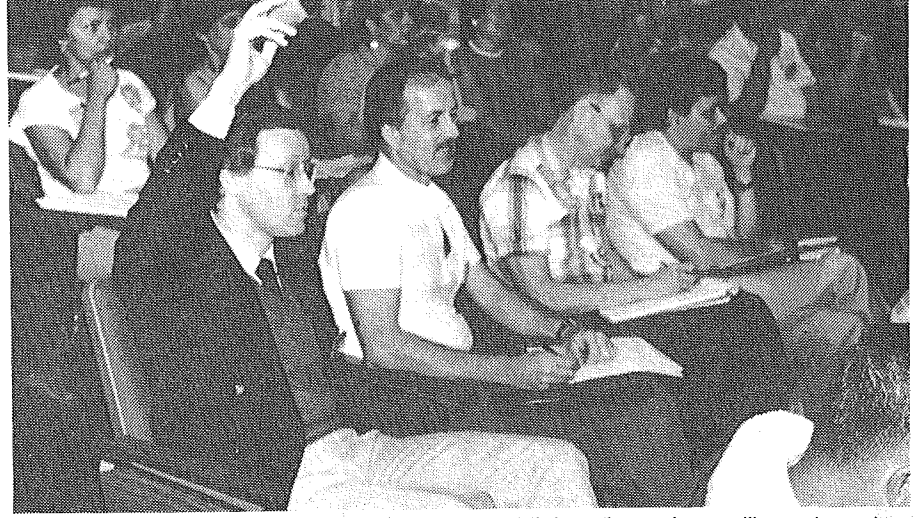

Many of the disks that make their way into the Mini'app'les software library have been assembled by Dr. Charles Smith (hand raised) for the lAC DOMs. Dr. Smith is a member of the Toronto user group.

light of the above, however, several participants gave some other possible solutions which were duly noted by Apple.

The afternoon brought an opportunity for user group representatives to break into smaller discussion sessions. The topics included Beginning Bulletin Board Systems, Library Maintenance (Operating a Software Library, for Fun and Profit), Advanced Bulletin Board Systems, Publishing a User Group Newsletter, Best Ways to Exchange Information Among Groups, lAC support or lack of and Desktop Publishing. One promanent figure was Dr. Charles Smith who is a frequent vistor to Apple affairs and is particularly known as the guy who puts together the IAC DOMs without any help from IAC. Many of your Apple // DOMs

(See photo) below). Dr. Smith is also an active officer of the Toronto, Ontario Apple originate as IAC DOMs. user group.

The afternoon's wrap up meeting was titled "Future Inter-relationships of User Groups" and the discussion was a synthesis and continuation of some of the afternoon sessions.

Following a short "freshen up" break, we were treated to a banquet dinner (courtesy of Apple Computer) and a keynote address by Bruce Tognazinni. Even though Bruce spoke for close to an hour and a half, the time passed quickly as he recounted some of the early history of Apple Computer and his current work on User Interface, keeping the audience in "stitches" most of the time. (See photo left). His talk included a demonstration of a poor user interface, and he didn't even need a computer (his example was a Kraft Macaroni and Cheese dinner). Bruce was one of the first employees at Apple Computer.

Sunday morning brought a presentation by Bernie Urban, Past President and Business Manager of the Washington (D.C.) Apple Pi. (See photo on next page). He recalled some of the history of Washington Apple Pi and contributed some of the successful and not so successful ideas they have tried. His presentation was titled "How our user group built a six-figure bank balance." Washington Apple Pi has grown to over 5000 members. The thrust of his message centered around how user groups can best service their members. A teleconferencing demonstration was also presented as one possible way for user

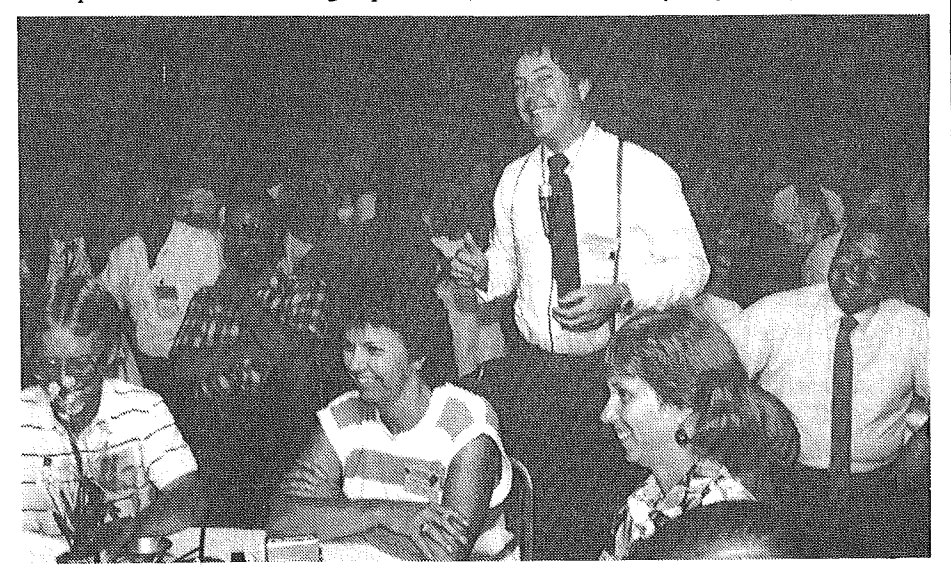

Bruce Tognazinni, long time Apple employee, kept the crowd awake and laughing with his stories of Apple's early history.

**GOT014**

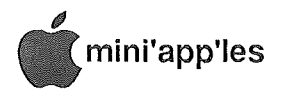

#### Conference, Concluded

groups to get together and meet without having to contend with transportation problems.

The remainder of the morning was spent with a panel discussion and<br>question/answer session with Apple session with Apple Computer. This session focused on Apple products and product planning.

The afternoon again brought an opportunity to break up into small groups and share ideas on a variety of topics. These sessions focused on people ideas, publicity ideas and meeting ideas.

All in all, I thought that this was a very well run conference (for the first one if its kind) and it was beneficial for Mini'app'les to be represented. The success of the conference, however, is not measured in how much information we were able to glean from the other participants and bring back to Minnesota. It goes to the very heart of what user groups are all about, sharing

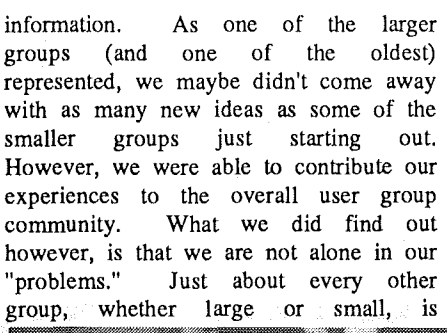

same  $II$  user membership recruiting experiencing the problems—declining Apple<br>membership, changing membership, changing<br>demographics, difficulty demographics, volunteers, etc.

This conference was hosted by the Northern Illinois Computer Society. Many thanks to Terry Tufts, Newsletter Editor for NICS and his associates for planning and hosting this conference.

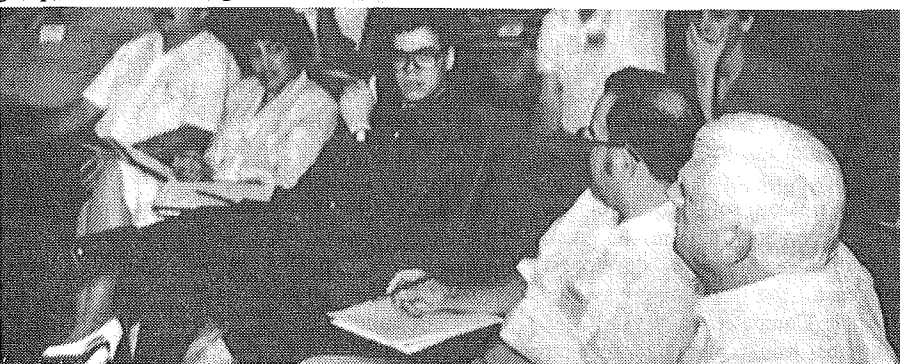

Dan Buchler took notes about Dave Laden's complaint that someone stole his lollypop. Bernie Urban, next to Dan, was satisfied that it was not someone from the Washington Apple Pi group.

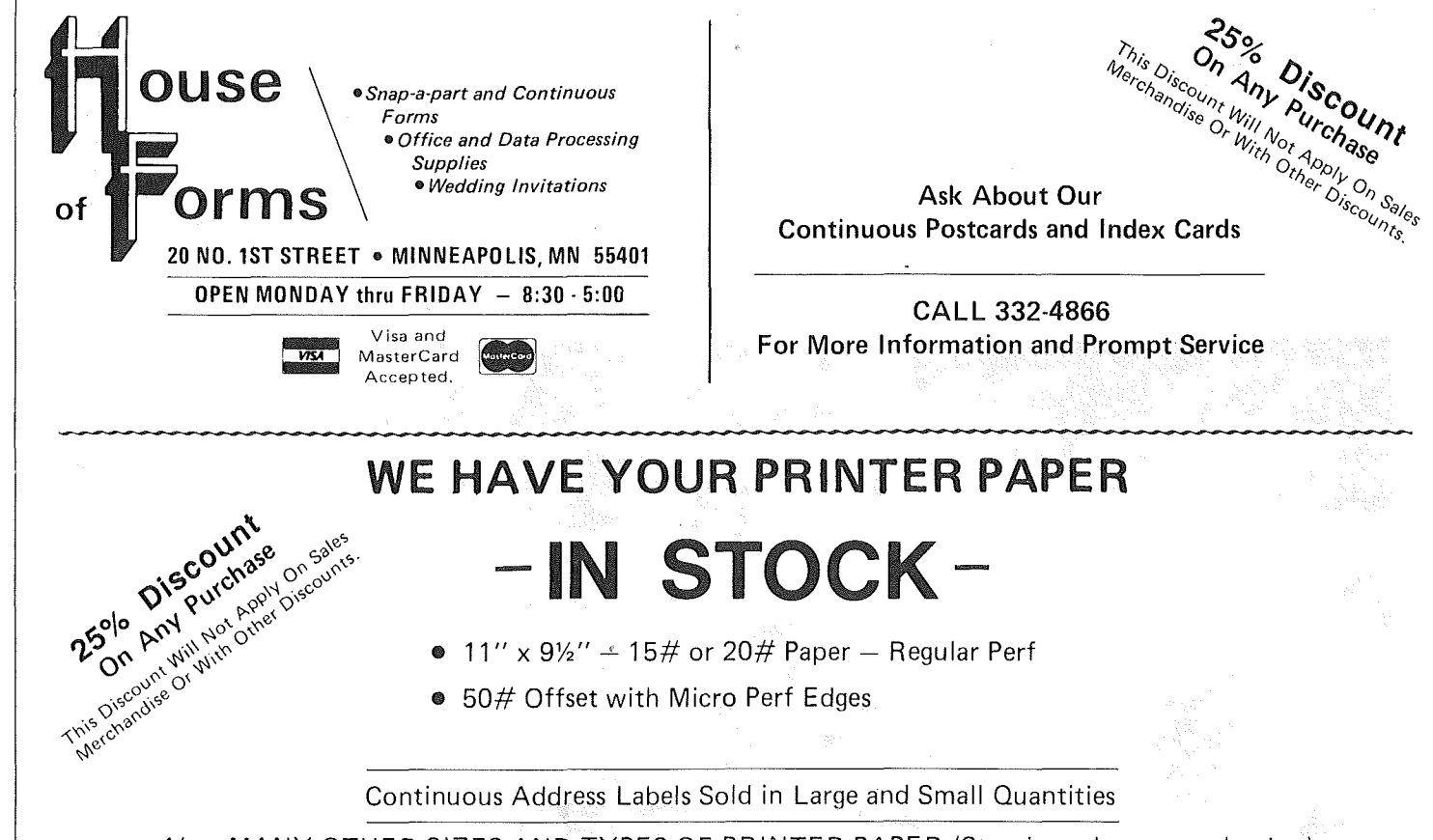

*A/so:* MANY OTHER SIZES AND TYPES OF PRINTER PAPER (Stop in and see our selection), DATA PROCESSING AND OFFICE SUPPLIES.

 $\overline{\phantom{a}}$ 

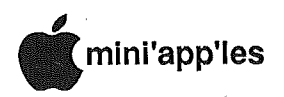

## MacSIG-July

Working on the Answer

#### by Tom Edwards

nce every few months, the MacSIG opens with introductions by those that wish to make their presence known. For our July meeting, this came close to being the main part of the evening's program, since the new faces in the crowd often asked a question or two in hopes of an answer, and answers were often available. I always find this very interesting. There are a lot of "standard" things that are evident in the ways that folks use their Mac's. But the fun comes when someone is into something different. That's where the frontier gets pushed out just a bit farther, each time that a new adventure gets tried. It gets the gray matter juiced up and churning to try to come up with answers to the problems that these pioneers encounter.

Some of the papparazzi covered tonight included these gems:

- A 1st Base user has been trying to use their "merge" program to develop form letters. Attempts to incorporate Boston || (for best appearance) muck up the spacing of the letters.
- Double Helix has been coming up with a lot of bombs for one power user. Repeated calls to Odesta have failed to identify the source of the problem. In this case, the next step seems to be a switch in hardware to eliminate that as an influence.
- Blyth, distributor of Omnis 3 Plus, has made a pitch to the local developer cadre with hopes of gaining a dominant position in the major data base market. Contending with Odesta for this honor, comparisons allow one to evaluate the contrast in "programming" methodology; the textural environment of Omnis 3 versus the graphic orientation of Double Helix. In capabilities, the two programs are closely matched.
- One member has not been able to get the proper options for initializing (or erasing) disks in the 800K environment. Most agreed that you should get a dialog box allowing you to choose 400K format or 800K. Could it be that the drive being used is
- 400K only? One possibility there.
- Speaking of drives other than "hard" ... a quick unofficial poll showed good vibs for Mirror Technologies products and bad for Haba.

#### The Official Program

*Mike Carlson* had originally planned ona presentation from the local representative of MicroSoft to review the MicroSoft Works program. Since this program did not get released prior to the meeting ("real soon now" looks to be in October), the rep had to cancel. Undaunted, Mike managed to come up with a beta release program that LOOKED like Works, so he gave us a tour of this idea of what Works may look like if it becomes a reality.

(Reportedly), Works will be an AppleWorks-type program for the Mac, combining data base, communications, word processing and spreadsheet elements. There was some graphic ability within the spreadsheet portion of the program shown by Mike. An interesting feature was a limited "drawing" capability within the word processing section... allowing the direct entry of simple lines without importing from the clipboard. Attempts to see if this "look alike" program supported a "hot view" suggested that it does not, but we were cautioned that this was not the 'for real' Works.

In experiments with this Works-like program, Mike has found it fast and reasonably sure in moving from element to element. It seems to bring a reasonable mix of ability and power to the middle-level Macintosher. Apple must be hoping that the grass-roots success of AppleWorks on the Apple // can be duplicated with Works on the Mac. Mike's guess on price is \$295- \$395... probably more than AppleWorks and less than Jazz.

Folks rounded out the evening with cluster groups to discuss subjects of mutual interest. Once again, MacDOM sales were a popular activity right up to the closing bell. *Mark Richards* had a lot of Mac'ers panting for #27, with its emphasis on GAMES!

## Pecking at Publications by Tom Edwards

ike Carlson had some of the regulars sitting on the edges of their chairs with anticipation. As seven o'clock came and went, there was still no sign of Mike. The MacSIG Regular meeting for August was awaiting the leader and awaiting the start of the program, unofficially titled "DeskTop Publishing: Act Two."

The suspense was not long in developing. Mike rolled in about 3 minutes past the hour and went right at the program with a vengeance. This was to be a sequel to a program of several months ago. The subject was the same, DeskTop Publishing, but the approach tonight was to take off the rose colored glasses and see if there has been real progress in this "hot" topic. When first covered, the blush was fresh, and flaws, if present, tended to be pushed out of the way with the wonderment of being able to tum out some very impressive publications, right from your own keyboard.

Mike introduced *Brad Theissen* for our first perspective. Brad's orientation is that of a professional typesetter, with that discipline predating his introduction to the Mac (and computers!) by several years. Brad knows of the "cut and paste" operation from the original vernacular, before it was a function invoked by a few key presses and mouse moves. He publishes, typesets and keylines a variety of items each month for a cross section of customers, including a 32 page newsletter. His servant for a lot of this work is ReadySetGo from Manhattan Graphics, which he finds highly functional for a very reasonable purchase price. In fact, the lower price (compared<br>to the high-priced spread, aka to the high-priced spread, aka PageMaker) allowed him to purchase a typesetting program and a digitizer (Just Text and ThunderScan) to round out his bag of publisher's tools.

Just Text gives Brad a means of working more directly with PostScript, the tongue of the LaserWriter. This is a natural extension of his familiarity with the typesetting trade, where "instructions" are imbedded within the document to direct the typesetting

GOTO 17

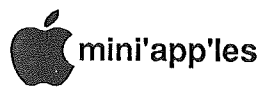

## **Macintosh** Memory Upgrades

## 512K to 2Mbytes

## We use only the highest quality memory upgrade electronics manufactured by:

- Levco
- Beck-Tech
- $\bullet$  S<sub>3</sub>

## and at the Best Price, too!

5025 - 250th Street East **Hampton Minnesota** 55031

Minnesota Toll Free No: - (800) 247-4622 U.S.A. Call Collect:  $-$  (507) 263-3801

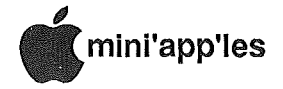

#### MacSIG August, Concluded

operation. Brad can then tweak the capabilities of the typesetting equipment directly, rather than being limited to the preset choices of the programmer. This also means that he can create charts and other graphics as an output of PostScript rather than a drawing program.

Many of the downloadable LaserWriter fonts from Century find their way to publications organized by Brad. He finds that the PostScript commands help him to manipulate all of the graphic elements to be more pleasing and artistically creative.

The next challenge ahead for Brad is to see if he can merge the Mac and the desktop publishing idiom with the<br>Linotronic and Compugraphic and Compugraphic types of hardware. First efforts at that adventure have brought some frustration. Brad feels that a dialog between the two camps is needed to get the best of both. Toward that goal, he has offered to assist those needing help or wanting to begin to persue this task by forming a network with those with similar interests. Brad<br>will respond to questions and will respond to questions suggestions left for him on BBS's maintained by the College of Education or AMAC.

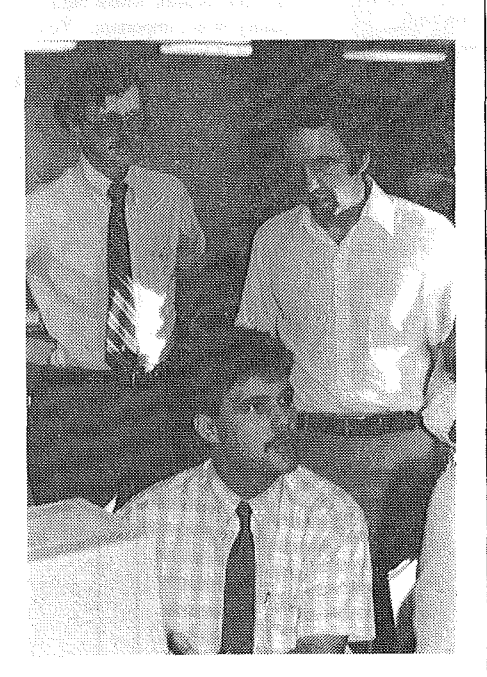

Mike McGraw shows some features of the Interlace program to an intent MacSIG member. as Mike Carlson (with tie) keeps his eye on things. This action was from a recent MacSlG meeting.

Concluding Brad's presentation, there was a round of questions and comments about the need for full page screen capability, scanners (MicroTech and its Abaton aberration) and the helpful folks at OnLine Publishing of Milwaukee. That paved the way for the second portion of the evening's program wnich was notes, hjnts and experiences from a provider of LaserWriter services to those needing the quality output but not the quantity payments... Arthur Dexter.

Arthur usually is working with the PageMaker program. The most common problem he encounters is when customers prepare their documents on an "unLaserized" disk. The symptom is that the margins have moved when the document is printed on the LaserWriter. The "cure" for this is to use a disk with the LaserWriter and LaserPrep files in the system folder. The System should also contain the LaserWriter fonts for best "what you see is what you get" formatting. Be sure to use Chooser to make your system think: that you have the LaserWriter selected. For those that are using 400K disks, this may mean that you need to omit the ImageWriter file from the system, because space will be tight. Another trick (for two drive users) is to use one disk with the system files on it, and another with your application.

Speaking of tricks, the "truest" WYSIWYG (what you see is what you get) may come from installing only one font size, and one that you don't use, at that. Then you scale all of the fonts from that master (when using a word processor or page layout program that supports scaling). The screen scaled fonts are reportedly more accurate than the selected screen font size representations. The LaserWriter scales things anyway, so the output looks fine, even though the screen may be a bit cruddy.

Another problem often comes from those using MacDraw. Although its "object oriented" graphics print well on the LaserWriter, the program does not handle text well. Spacing gets messed up if you try type multi-lined blocks. The "work around" is to type in each line as an individual text block, then arrange them (using the "align" functions) and finally "group" them as an element if needed. MacDraw also has some annoying limitations and "bugs" with the number of fonts available and

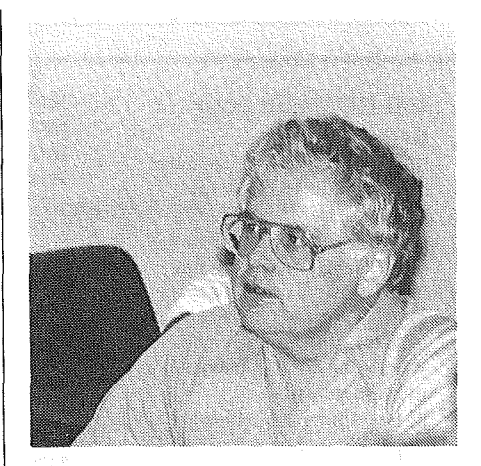

Dave Stovall demo'ed some of the 3-D programs at a recent MacSIG meeting for the non-technical users. Dave and Curtis Juliber (inVisible in above pix) cochair the ntu group.

"scrambling" the displayed fonts if the document is created with one arrangement of system fonts and then displayed by a system with a different order to the fonts in the system!

MacPaint documents look like a series of dots to the LaserWriter. This is fine, if that's the effect that you want. However, this can be improved, too. The Mac's screen resolution is 72 dots per inch. The LaserWriter resolution is 300 dots per inch. Best translation comes when the two resolutions are an even relation... in this case 1 to 4 (ie, 72 to 288). Even if you are not a math wizard, you can see that one screen dot cannot be evenly interpolated as four LaserWriter dots... its four and a smidgen, and that means compromises in final output quality. You have two tricks to fix, if you wish. Either do your MacPaint illustration four times the final size that you. want, reducing it as you "paste", or print at 96% on the LaserWriter (.96 times 300 is 288, neat, huh?).

There was a final round of questions, answers and mini-tips as the meeting ticked down to the last. I thought that this meeting was one of the best that the MacSIG has had in a long time. We really hit on the essence of a "user group", with members helping members, sharing and exchanging a wealth of practical tips and experiences.

More bytes later..... TWE

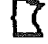

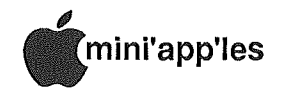

## **Classified Advertisements**

#### Get DOMs on your own disksl

Mini'app1es Members can order the DOMS listed below (not Mini'app1es Software or MacDOMS) using their own disks. To assure delivery you must follow this procedure: 1) Select the disk(s) you want from the list below and label your blank disks (some prefer to use both sides). 2) Insert disks in a returnable mailer. The same protective device will be used to return your disks. 3) Enclose return postage, stamps only, obviously the same as the sending postage. 4) Enclose a self addressed return address label.

5) Enclose a \$1.00 copying fee for each DOM requested. 6) Send to:

C. Thiesfeld

8416 Xerxes Avenue S. Bloomington, MN 55431 7) Allow 60 days for delivery in USA. Incomplete packages will not be returned.

Currently available DOMs: (address general questions about DOMs to the Software Director, Steve George). Mini'app1es DOMs #1 thm #34

Mini'app1es DOMs #35 thm #40 lAC DOMs #28,#35,#38

These ads are provided free to<br>members for non-commercial use,<br>and are limited to 10 lines.<br>Commercial ads will be charged at 20 cents/word for members or 40<br>cents/word for non-members.<br>Contact the Advertising coordinator.<br>.....DEADLINE for ads is the second Friday of the month preceding the month of publication. Ads will be repeated on request only<br>Also, please notify editor if item is<br>sold. Unless otherwise noted, all items are For Sale

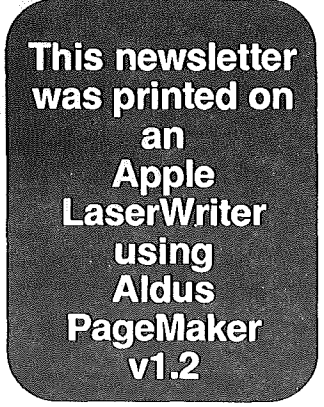

lAC DOMs #40 thm #44 lAC DOMs #46,#48a,#48b lAC DOMs #51 thm #57 Personal Domain Disks LOGO Documentation LOOO Toolkit LOOO Sample Programs One-key DOS Disk Manager "Nifty Works" ELF ABC SPARKEE(fire organ album) Class Records Hi-Res Doodle **Others** Math Invaders The Font Machine Master Chart EVE(terminal Program) Squire Print Shop Utility EAMON<br>E3 Ean Eamon Submaster E4 Cave of the Mind E5 Zyphur Riverventure E6 Castle of Doom UCSD PASCAL<br>P1: PASEX1: PASEX1: P2: DARYL1:<br>P3: PROSE: PROSE: P4: COMPUTE: P5: ATTACH: P6: PUG!: P7: PMU:<br>P8: PROS PROSTXT: "F83X" For<mark>th</mark><br>"U" Utility **Utility** "K" Kernel

Extended 80 column cards by Applied Engineering - \$75.00.<br>Software Plus 560-4077 Software Plus

WANTED: Apple ][+, with or without peripherals. Need serial card, printer, monitor, drive, modem, 80 column card, etc. FOR SALE: System Saver Fan, \$25; Grappler type printer controller, \$40 or best offer. Don 341-4333 (days) 927-9263 (eves)

C. Itoh SAR 8510 Imagewriter clone - has lmagewriter I roms and print mechanism. Works with Mac or Apple //. Printer only \$200. Add \$25 for serial interface card. Also Villberg Bros. DMP/lmagewriter utilities, \$10. Thinkworks (Megahaus' Appleworks compatible outline program, \$25. Catalyst 3.0 for Unidisk 3.5, \$10. Call 8 AM to 5 PM.

Marc 542-3306 (days)

Intermec Model 9300 Bar Code Reader. //c & Mac compatible. Barely used, mint condition. Originally sold for \$800, will accept best offer. Ruthanne 482-9033

Epson FX100, \$250; Epson FX80, \$200; Microsoft CPM card, \$50. 861-7103 Jon

Apple Daisywheel Printer with Apple Tractor Feed attachment. Includes full documentation, software (Mac Daisywheel connection) & cable. \$595 or best offer.<br>Curt or Victor 484-2049 (days)

Imagewriter II with Apple Super Serial Card, \$450; Apple Mouse *lie* with Mouse Word word processor, \$100; Unidisk 3.5 for *lie* with Mousedesk, \$320; Assembly language course & Merlin Pro plus books on assembly language, \$75; Nibble back issues since 1982 plus index, \$50; MicroSparc Assemble & Macrosoft DOS & ProDOS, \$30; assorted manuals & books, \$5 each. David 824-1169 (eves)

625-3694 (days)

Soundchaser Music System, includes keyboard, all connections to Apple ][+ & software with 16 track capability. \$550. 920-3929

Color TV, Sharp, 19 inch, about 13 years old. Needs tuning & maybe something else. Have used as color monitor where high quality is not important. You can have it if you haul it. 822-8528 Eric

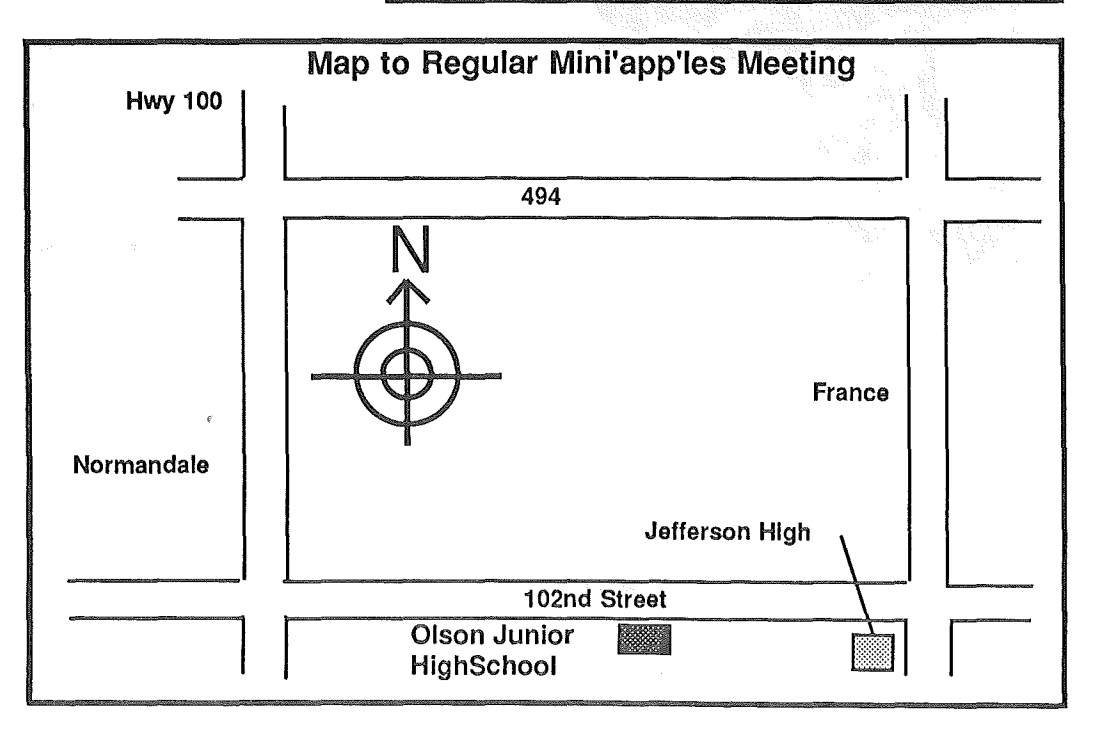

## EPSON® FREE PRINTER STAND WITH ANY EPSON PRINTER PURCHASEI ASK ABOUT THE NEW EPSON • LX-86 • EX-800 • LQ-2500 • We will not be<br>We will not on We will not be<br>We will not on<br>Linderson Printe e will not on<br>le will not on<br>le dersold on ers!<br>Epson Printers! IN STOCK NOW the EPSON FX-286.....<sup>\$</sup>525.

Price reflects cash discount. Expires 9/30/86.

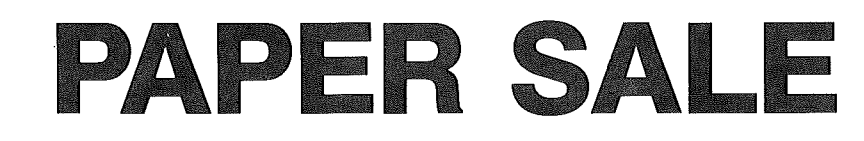

*9V2* X <sup>11</sup> Pro-Print 20 **lb.** Disaperf Paper

\$17.99/case

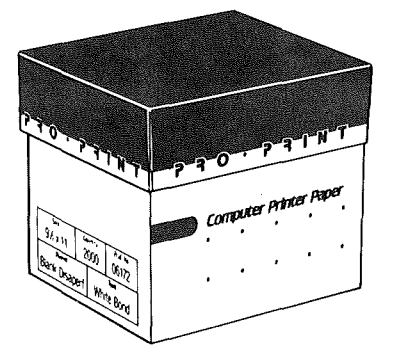

Maxell MD-2 DS/DD Diskettes \$11.99/box of <sup>10</sup>

Quantities Are Limited Must Present Ad Expires 9/30/86

## CITY DESK COMPUTER WAREHOUSE 164 North Blake Road, Hopkins, MN 55343 (612) 933-1771

Hours: M-W 9:30 AM-6:00 PM Th & Fri 9:30 AM-8:00 PM Sat. 9:30 AM-5:00 PM Fast, low cost delivery available on all products.

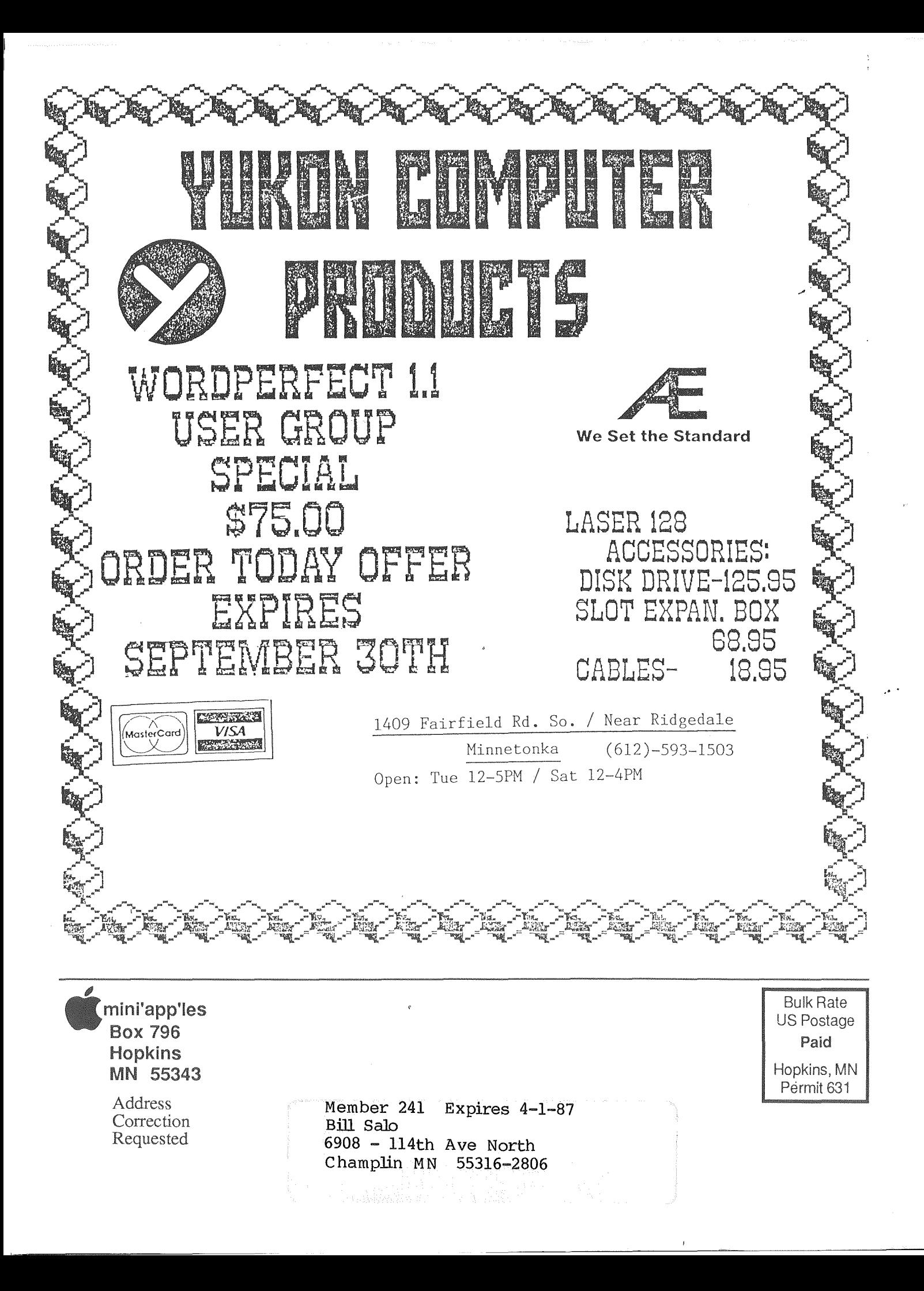